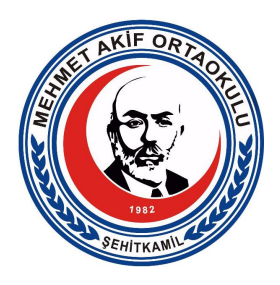

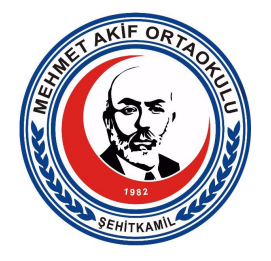

## **EBA Şifre ve EBA 3 GB Ücretsiz İnternet**

EBA Şifremizi aşağıdaki 6 adımı takip ederek oluşturabiliriz. Şifrenizi unutmamak için not etmeyi unutmayınız.

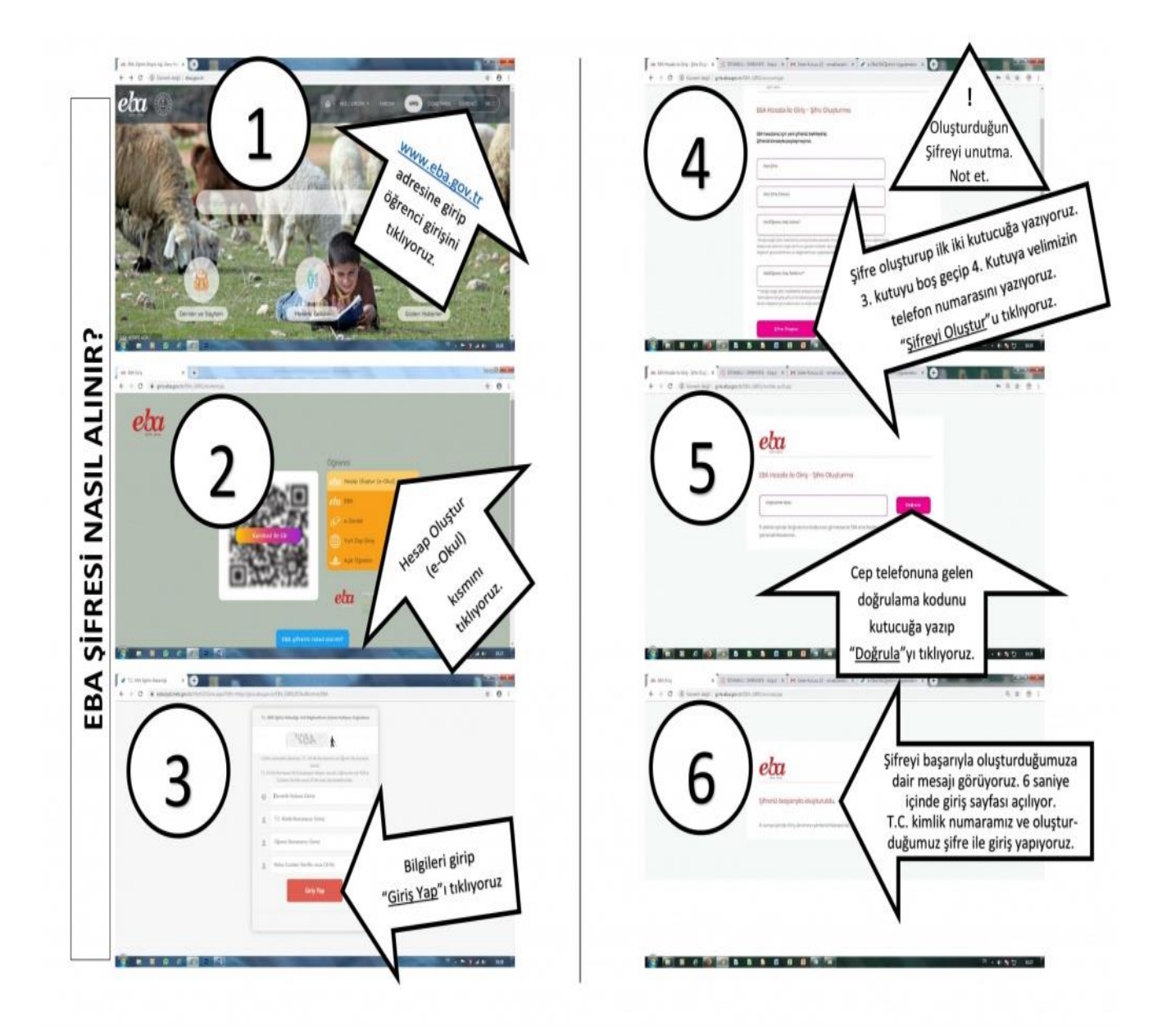

**Ücretsiz EBA 3 GB internet kampanyalarından doğru bir şekilde nasıl faydalanacağımızı öğrenebilmek için mutlaka operatörümüzün ilgili internet sitesi sayfasını ziyaret edelim.**

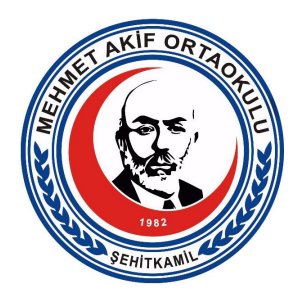

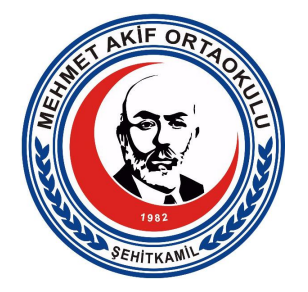

**TürkTelekom:** [https://bireysel.turktelekom.com.tr/mobil/web/kampanyalar/sayfalar/faturasiz](https://bireysel.turktelekom.com.tr/mobil/web/kampanyalar/sayfalar/faturasiz/eba-kampanyasi.aspx) [/eba-kampanyasi.aspx](https://bireysel.turktelekom.com.tr/mobil/web/kampanyalar/sayfalar/faturasiz/eba-kampanyasi.aspx)

**Turkcell:** [https://www.turkcell.com.tr/kampanyalar/konusma/eba-3-gb-hediye-internet](https://www.turkcell.com.tr/kampanyalar/konusma/eba-3-gb-hediye-internet-kampanyasi)[kampanyasi](https://www.turkcell.com.tr/kampanyalar/konusma/eba-3-gb-hediye-internet-kampanyasi)

**Vodafone:** <https://www.vodafone.com.tr/Kampanyalar/egitim-bilisim-agi-kampanyasi.php>

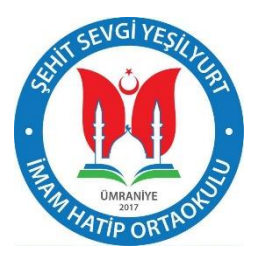

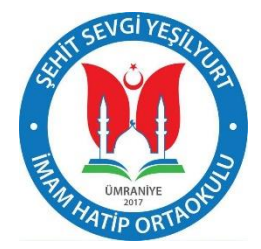

## ÜCRETSİZ EBA 3GB KAMPANYALARI

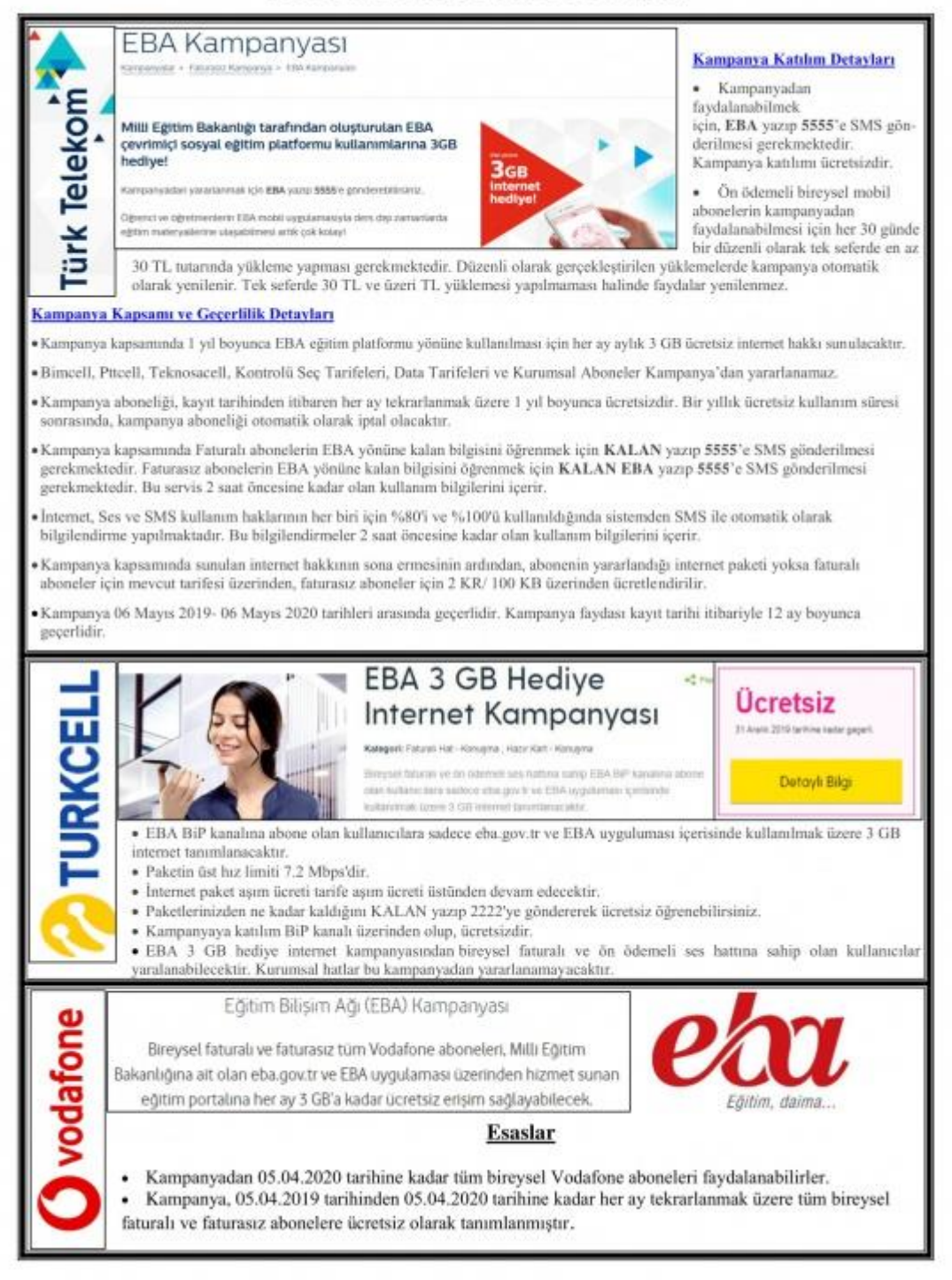